## **ETXEKO ORDENADOREA**

**Pili Lizaso eta Eustakio Arrojeria**

# **MENDIZ MENDI GAILURRAK EZAGUTUZ**

Programa honen asmoa, zenbait hitz era alaian gogorarazteko tresna bilakatzea litzateke.

Dakigunez, gure hiztegia hedatzeko garaian hitzek garrantzi handia dute; hitzez osatzen bait dira hiztegiak eta hauetaz baliatzen gara besteekin komunikatzeko garaian. Bestalde, eta hau hezitzailearen esku geratzen den zerbait da, hitzak edukiaz hornitu behar dira. Bestela ez dute inolako baliorik; hitz hutsak dira. Badu hezketa-arloak memorizatze-fase bat. Fase honi hertsiki loturik dago programa hau.

Euskal Herriko zenbait mendiren izenaz baliatu gara programa hau burutzerakoan.

Mendien izenak dira memorizatu nahi diren hitzak eta Euskal Herriko mendiak izatea da ematen zaien edukia. Ikus dezakezunez, hau adibide bat besterik ez da eta programa honen egituraz baliaturik zeure programak ere osa ditzakezu. Ibaien, herrien, gai konkretu bati buruzko tresnerien etab.en izenak ikasteko programak egin ditzakezu.

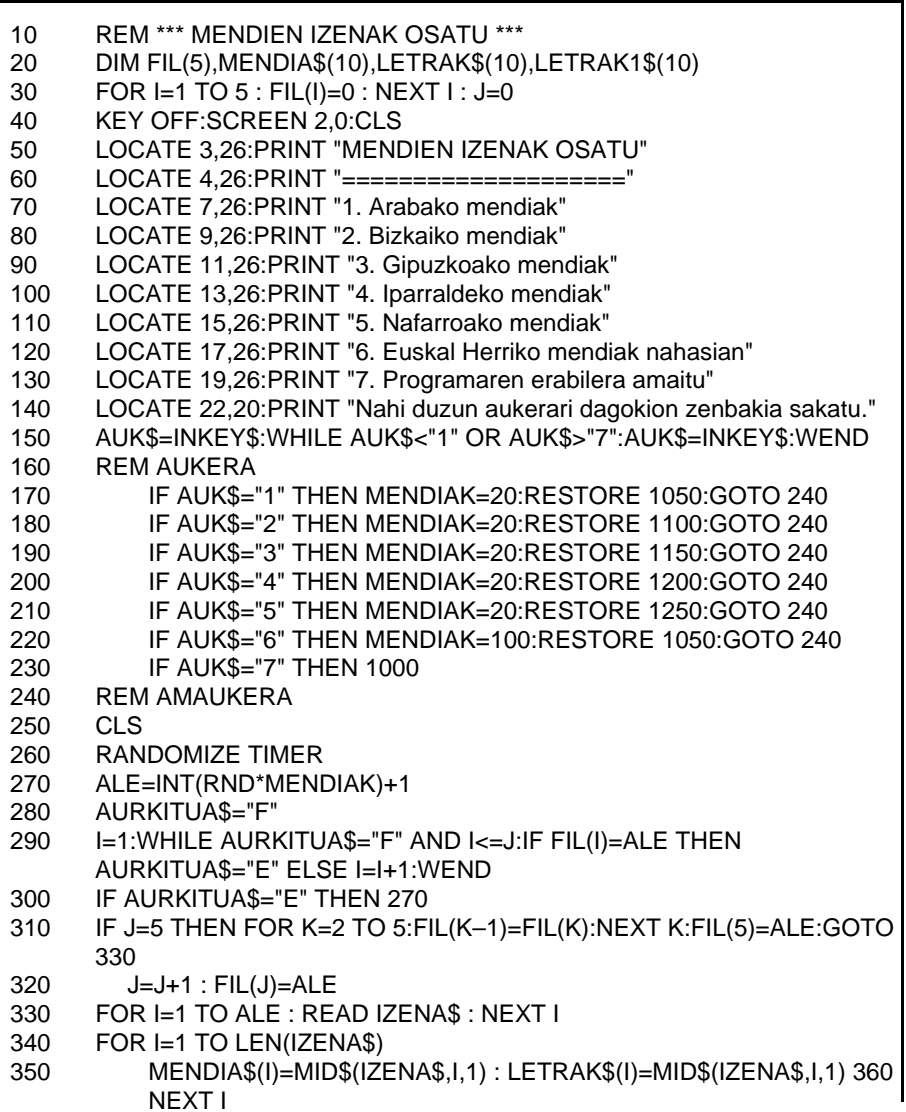

370 KOP=LEN(IZENA\$) : KONT=0 380 REM BITARTEAN 390 IF KOP=0 THEN 450 400 ALE1=INT(RND\*KOP)+1 410 KONT=KONT+1 420 LETRAK1\$(KONT)=LETRAK\$(ALE1) 430 FOR K=ALE1 TO KOP : LETRAK\$(K)=LETRAK\$(K+1) : NEXT K : KOP=KOP–1 440 GOTO 380 450 REM AMBITARTEAN 460 LOCATE 1,31:PRINT "MENDIEN IZENAK OSATU" 470 LOCATE 2,31:PRINT "====================" 480 LOCATE 4,6:PRINT "Ondoko letra hauek mendi baten izena osatzen dute. Banan–banan mugitu":LOCATE 5,6:PRINT "beharko dituzu izena osatu arte." 490 X=40 : Y=88 500 FOR I=1 TO LEN(IZENA\$) 510 LINE (X+(I–1)\*56,Y)–(X+(I–1)\*56+39,Y+23),,B 520 LOCATE Y/8+2,(X+(I–1)\*56)/8+3:PRINT LETRAK1\$(I) 530 LOCATE Y/8+4,(X+(I–1)\*56)/8+2:PRINT I 540 NEXT I 550 LOCATE 22,6:PRINT "Zein posiziotako letra mugitu nahi duzu (0 amaitzeko)?" INPUT " ",ZEN1\$ 560 IF ZEN1\$<"0" OR ZEN1\$>CHR\$(48+LEN(IZENA\$)) THEN LOCATE 22,6:PRINT SPC(73): GOTO 550 570 ZEN1=VAL(ZEN1\$) 580 IF ZEN1=0 THEN 870 590 LOCATE 23,6:INPUT "Nora mugitu nahi duzu? ",ZEN2\$ 600 IF ZEN2\$<"1" OR ZEN2\$>CHR\$(48+LEN(IZENA\$)) OR ZEN1\$=ZEN2\$ THEN LOCATE 23,6: PRINT SPC(73):GOTO 590 610 ZEN2=VAL(ZEN2\$) 620 FOR I=1 TO 4 630 LOCATE Y/8+I–1,(X+(ZEN1–1)\*56)/8–1:PRINT SPC(7) 640 NEXT I 650 LINE (X+(ZEN1–1)\*56,Y–32)–(X+(ZEN1–1)\*56+39,Y–9),,B 660 LOCATE (Y–32)/8+2,(X+(ZEN1–1)\*56)/8+3:PRINT LETRAK1\$(ZEN1) 670 FOR I=1 TO 4 680 LOCATE Y/8+I–1,(X+(ZEN2–1)\*56)/8–1:PRINT SPC(7) 690 NEXT I 700 LINE (X+(ZEN2–1)\*56,Y+40)–(X+(ZEN2–1)\*56+39,Y+63),,B 710 LOCATE (Y+40)/8+2,(X+(ZEN2–1)\*56)/8+3:PRINT LETRAK1\$(ZEN2) 720 FOR I=8 TO 10 : LOCATE I,5 : PRINT SPC(70) : NEXT I 730 LINE (X+(ZEN2–1)\*56,Y–32)–(X+(ZEN2–1)\*56+39,Y–9),,B 740 LOCATE (Y–32)/8+2,(X+(ZEN2–1)\*56)/8+3:PRINT LETRAK1\$(ZEN1) 750 FOR I=17 TO 19 : LOCATE I,5 : PRINT SPC(70) : NEXT I 760 LINE (X+(ZEN1–1)\*56,Y+40)–(X+(ZEN1–1)\*56+39,Y+63),,B 770 LOCATE (Y+40)/8+2,(X+(ZEN1–1)\*56)/8+3:PRINT LETRAK1\$(ZEN2) 780 FOR I=8 TO 10 : LOCATE I,5 : PRINT SPC(70) : NEXT I 790 LINE (X+(ZEN2–1)\*56,Y)–(X+(ZEN2–1)\*56+39,Y+23),,B 800 LOCATE Y/8+2,(X+(ZEN2–1)\*56)/8+3:PRINT LETRAK1\$(ZEN1) 810 FOR I=17 TO 19 : LOCATE I,5 : PRINT SPC(70) : NEXT I 820 LINE (X+(ZEN1–1)\*56,Y)–(X+(ZEN1–1)\*56+39,Y+23),,B 830 LOCATE Y/8+2,(X+(ZEN1–1)\*56)/8+3:PRINT LETRAK1\$(ZEN2) 840 AUX\$=LETRAK1\$(ZEN1) : LETRAK1\$(ZEN1)=LETRAK1\$(ZEN2) : LETRAK1\$(ZEN2)=AUX\$ 850 LOCATE 22,6:PRINT SPC(73):LOCATE 23,6:PRINT SPC(73) 860 GOTO 550 870 ASMATUA\$="E" : K=1 880 REM BITARTEAN 890 IF ASMATUA\$="F" OR K>LEN(IZENA\$) THEN 920 900 IF MENDIA\$(K)<>LETRAK1\$(K) THEN ASMATUA\$="F" ELSE K=K+1 910 GOTO 880 920 REM AMBITARTEAN 930 LOCATE 22,6:PRINT SPC(70) 940 IF ASMATUA\$="E" THEN LOCATE 22,6:PRINT "ONGI!!! Asmatu duzu. ";IZENA\$; "zen mendiaren izena.":GOTO 960 950 LOCATE 22,6:PRINT "Ez duzu asmatu. ";IZENA\$;" zen mendiaren izena." 960 LOCATE 23,6:PRINT "Aukera honetan jarraitu nahi al duzu (B/E)?" 970 ER\$=INKEY\$:WHILE ER\$<>"B" AND ER\$<>"b" AND ER\$<>"E" AND ER\$<>"e": ER\$=INKEY\$:WEND 980 FOR I=1 TO 10:MENDIA\$(I)="":LETRAK\$(I)="":LETRAK1\$(I)="":NEXT I 990 IF ER\$="B" OR ER\$="b" THEN 160 ELSE 30 1000 END 1010 REM \*\*\* AMAIA MENDIEN IZENAK OSATU \*\*\*

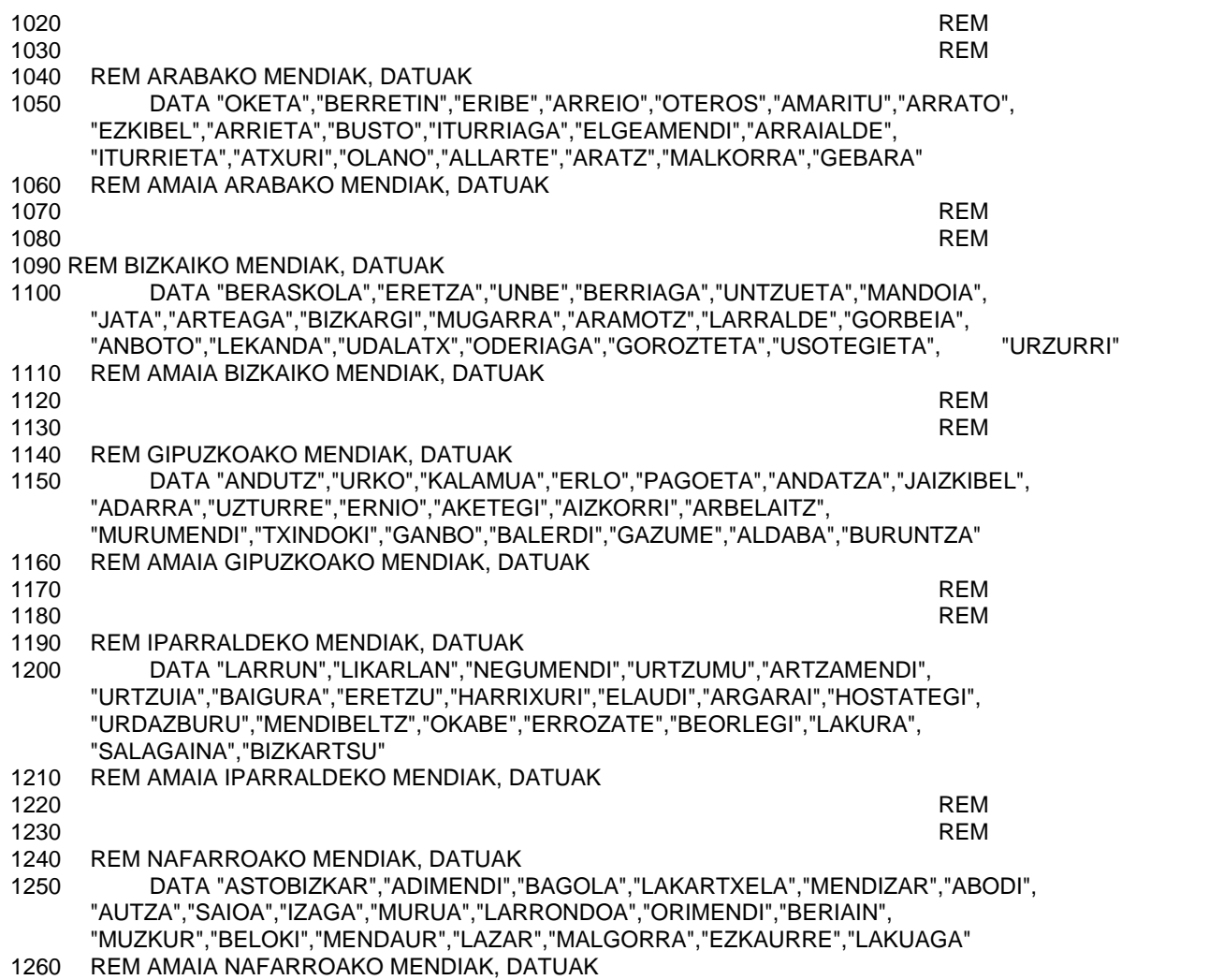

#### **Programaren egitura**

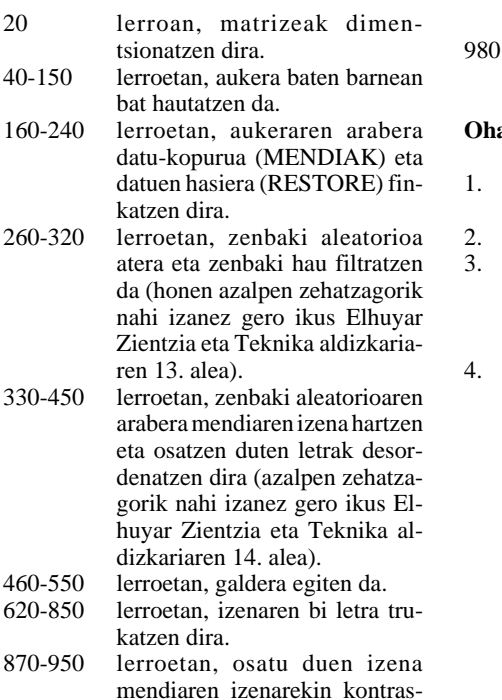

tatzen da eta erabiltzaileari erant-

zuten zaio.

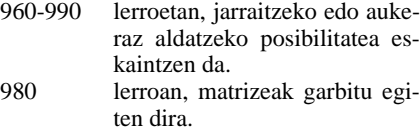

### **Oharrak**

- 1. Hemen onartu diren hitzen (mendien izenen) luzera maximoa 10ekoa da.
- 2. Sortu den filtroa 5ekoa da.
- 3. Aukera bakoitzeko, 20 mendiren izenak hartu dira. Euskal Herriko mendiak nahasian aukeran berriz 100, aurrekoen batura.
- 4. Programa egokitu edo aldatu nahi izanez gero, ondoko lerroak hartu beharko dituzu kontutan: a) 50-240 lerroak. Aukera-pantaila, hitz-kopurua, datuen hasiera eta aukerakopurua.
	- b) 20 lerroa. Hitzen luzera maximoa eta filtroa.
	- c) 30 lerroa. Filtroa garbitu.
	- d) 310 lerroa. Filtroa garbitu.
	- e) 980 lerroa. Hitzen luzera.
	- f) 1040-1260 lerroak. Datuak, hitzak.

#### **ETXEKO ORDENADOREA. TXIRRINDU-LARIEN BANAKETA (ELHUYAR ZIENT-ZIA ETA TEKNIKA 14. ALEA) PROGRA-MARI OHARRAK:**

1. Aurreko alean argitaratutako programari zati bat falta zaio; zozketan parte hartzen dutenen zerrenda sartzeko zatia hain zuzen ere.<br>510 **REM PARTAIDEEN IZEN 510 REM PARTAIDEEN IZENA 520 DATA "1. PARTAI DEA", "2. PARTAI DEA", "3. PARTAI DEA", "4. PARTAI DEA", "5. PARTAI DEA"**<br>530

**530 REM AMAIA PARTAIDEEN IZENA**

2. Oharrak ataleko 5. puntuan: *Programa egikaritu aurretik sar itzazu 1010 lerroan zozketan ...* dio eta *Programa egikaritu aurretik sar itzazu 520 lerroan zozketan ...* jarri behar zuen. Hots, datuak 520 lerrotik hasi sartzen; 200 lerrotik lerro horretara egiten bait

da aipamen. Oraingoan akats hauek azaldu diren bezala, aurre-

rantzean besteren batzuk ere ager daitezke. Horrela balitz eta zu horretaz jabetuko bazina, eskertuko genizuke akatsen berri emango bazenigu.